#### **http://www.thinfilmview.com/**

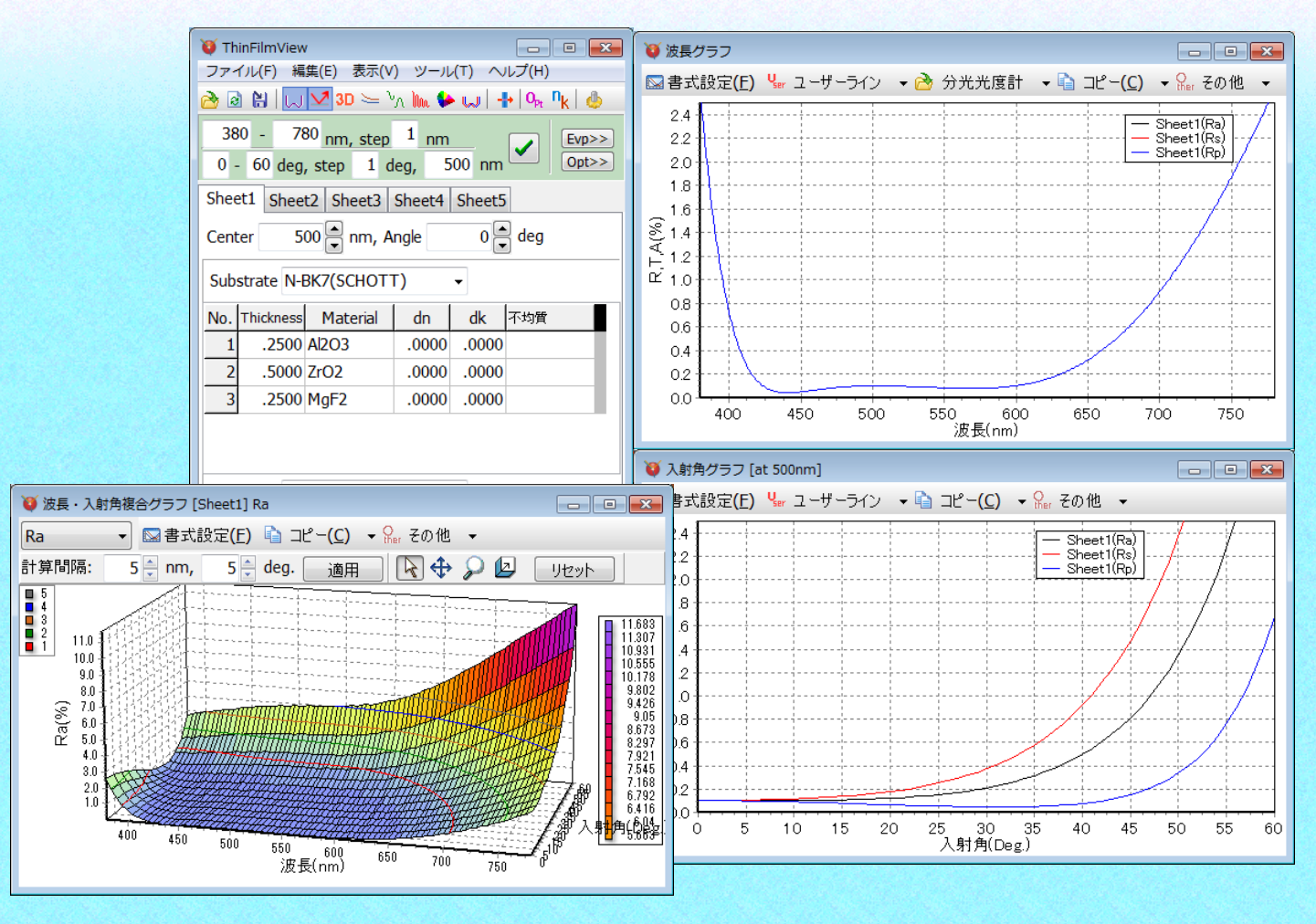

#### **ThinFilmView**の特徴

直感的でわかりやすい操作性。 リアルタイム計算システムによる、 きびきびとした動作。 スライドバーやアップダウンボタンによる マウス操作で、膜厚や屈折率が素早く変更可能。 タブ型シートにより、 最大**5**つまでの膜データーを同時に設計可能。 計算結果**(**グラフおよび数値**)**は、 クリップボード経由で**Excel®**など他のソフトへコピー可能。

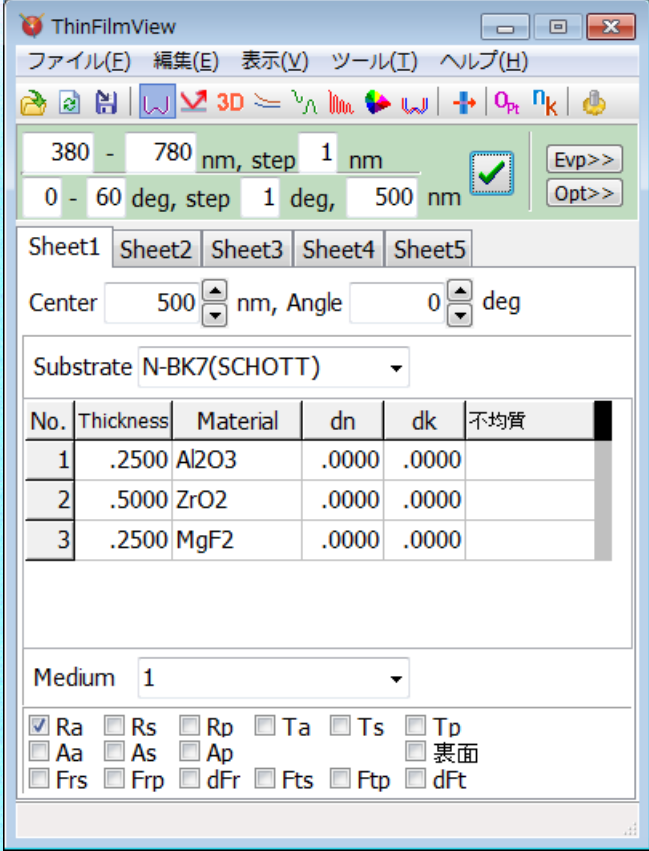

# Optical thin film design software **ThinFilmView** メインウインドウの説明

#### ThinFilmView  $\boxed{0}$   $\boxed{\mathbf{x}}$  $\overline{\phantom{a}}$ ファイル(E) 編集(E) 表示(V) ツール(I) ヘルプ(H) 計算波長間隔  $\rightarrow$  8  $\pm$  1  $||\cup||$ V 3D  $\leftharpoonup$  'n In  $\blacktriangleright$  W  $||\cdot||$  or  $^0\hspace{-0.1cm}t$ 波長範囲 適用ボタン 入射角範囲 入射角計算波長 シート切替タブ Sheet1 Sheet2 Sheet3 Sheet4 Sheet5 計算角度間隔 設計の中心波長  $500$  nm, Angle  $\overline{0}$   $\overline{\phantom{0}}$  deg Center 光線の入射角 Substrate N-BK7(SCHOTT) 層 基板 基板側 dk 不均質 No. Thickness Material dn .2500 Al2O3 .0000 .0000 .5000 ZrO2 .0000 .0000 .0000 .2500 MgF2 .0000 吸収係数 不均質 $[$ 膜厚 $]$ [膜物質 $]$  $[$ 屈折率 $]$ 補正 補正 入射媒質側 Medium 1 入射媒質 **V**Ra Rs Rp Ta Ts Tp  $Aa \Box As \Box Ap$ □ 裏面 計算種類 **■Frs ■Frp ■dFr ■Fts ■Ftp ■dFt**

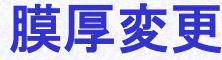

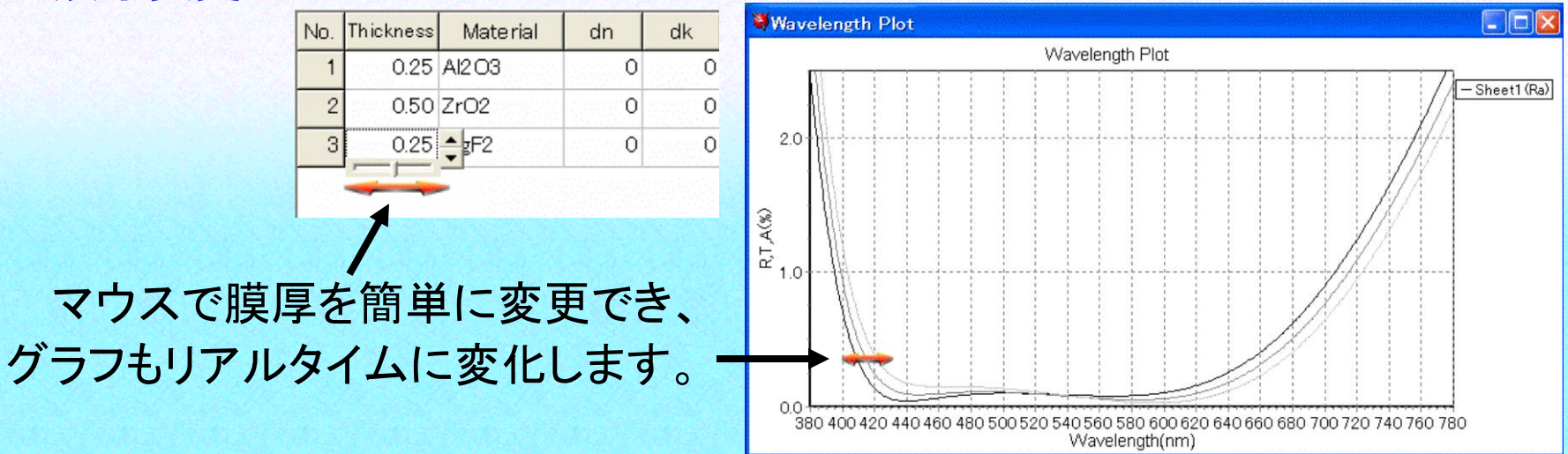

膜厚は物理膜厚・光学膜厚の2種類の方法で指定できます。

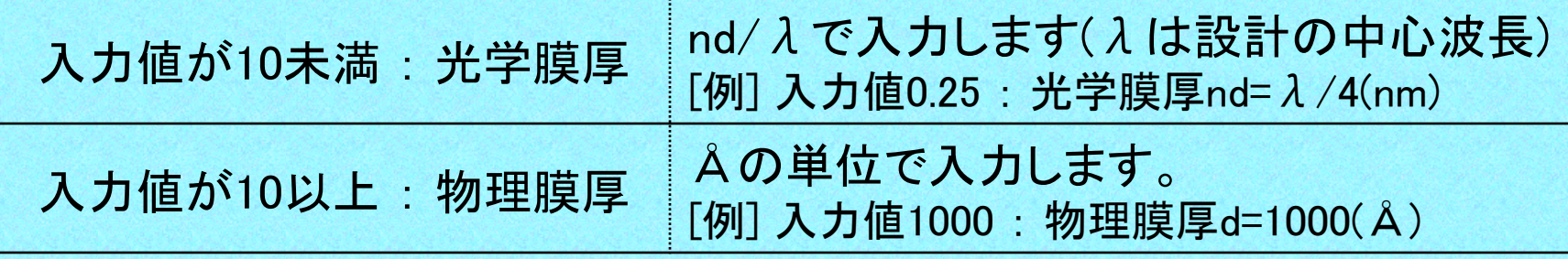

 $nd/$ lambda = 0.25 d= 902.6660 A

膜厚欄にマウスを合わせると 光学膜厚と物理膜厚が表示されます。

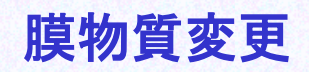

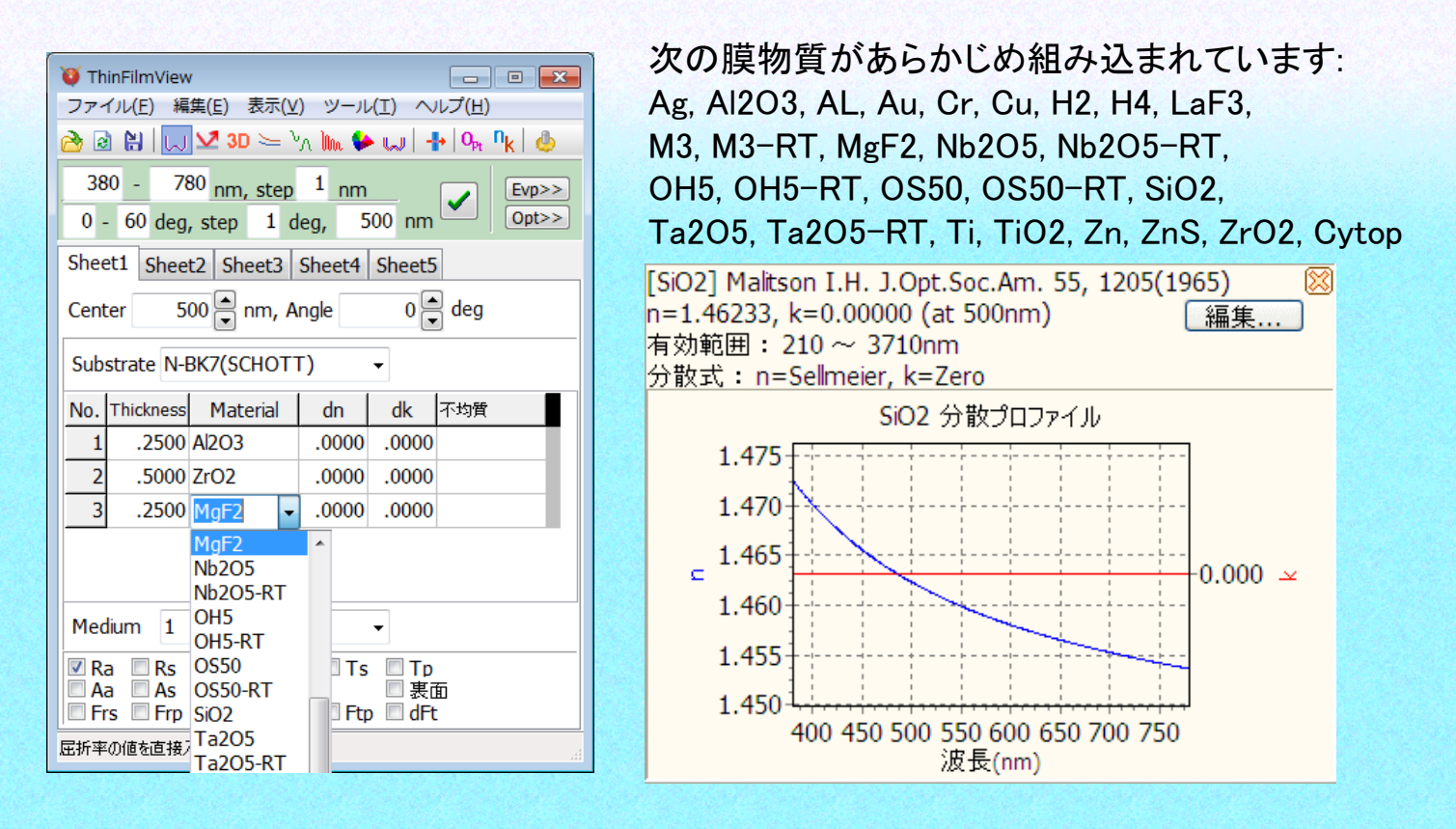

膜物質を変更すると、リアルタイムでグラフに反映されます。 膜物質にマウスカーソルを合わせると、分散カーブが表示されます。

#### 屈折率と吸収係数の微調整

## dn,dk欄で、膜物質の屈折率(n)と吸収係数(k)を微調整できます。

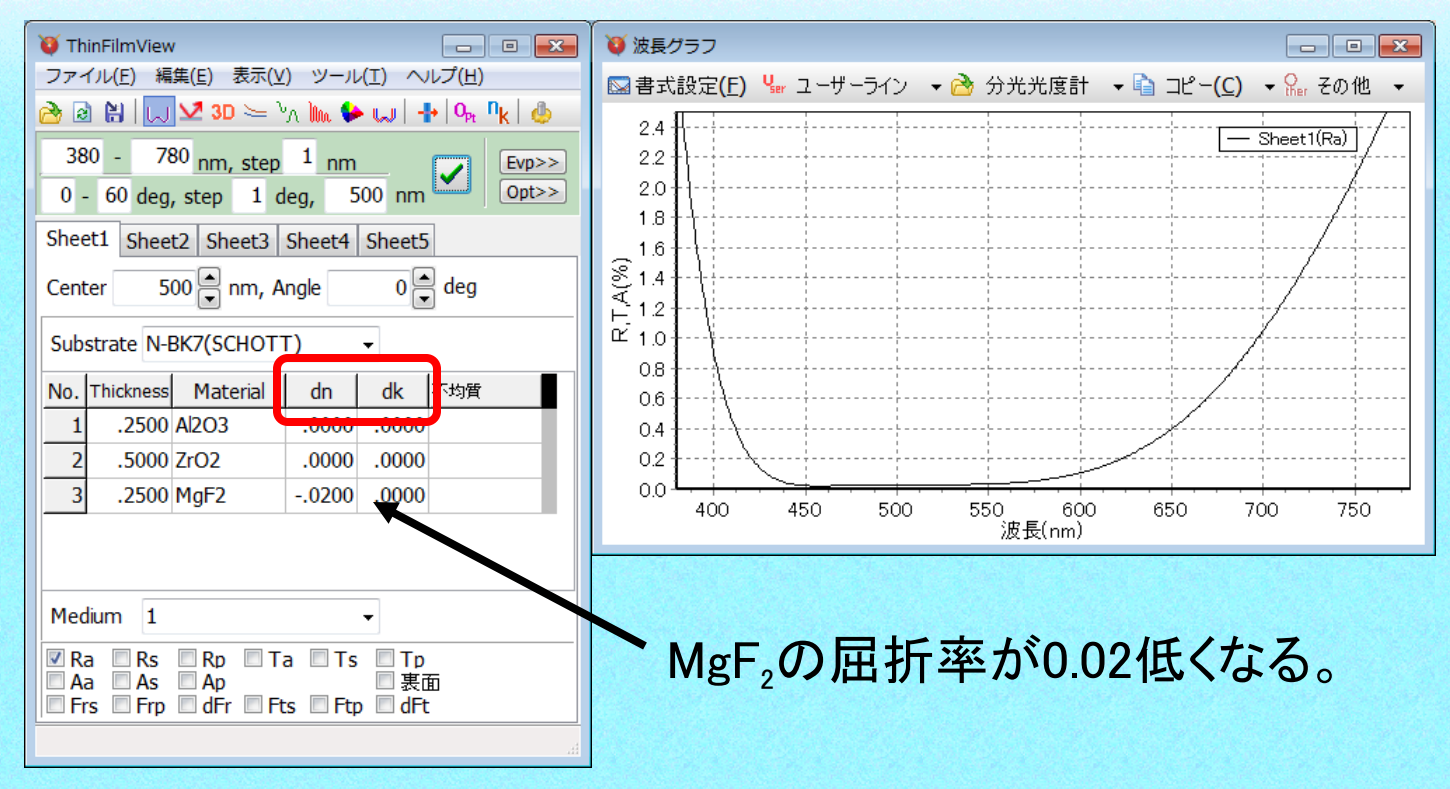

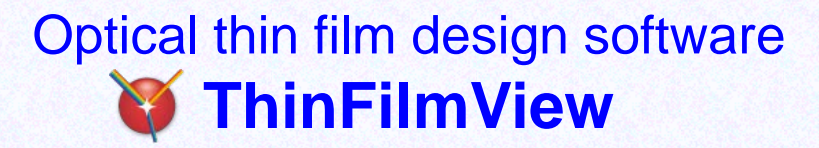

分散データー

872種類の基板データーがあらかじめ登録されています。 SCHOTT, OHARA, HOYA, SUMITA, HIKARI, CDGM(成都光明) , その他

下記の膜物質データーがあらかじめ登録されています。

 Ag, Al2O3, AL, Au, Cr, Cu, H2, H4, LaF3, M3, M3-RT, MgF2, Nb2O5, Nb2O5-RT, OH5, OH5-RT, OS50, OS50-RT, SiO2, Ta2O5, Ta2O5-RT, Ti, TiO2, Zn, ZnS, ZrO2, Cytop メーカー公表のカタログデーターまたは文献データーを使用しています。

#### 不均質(屈折率勾配)

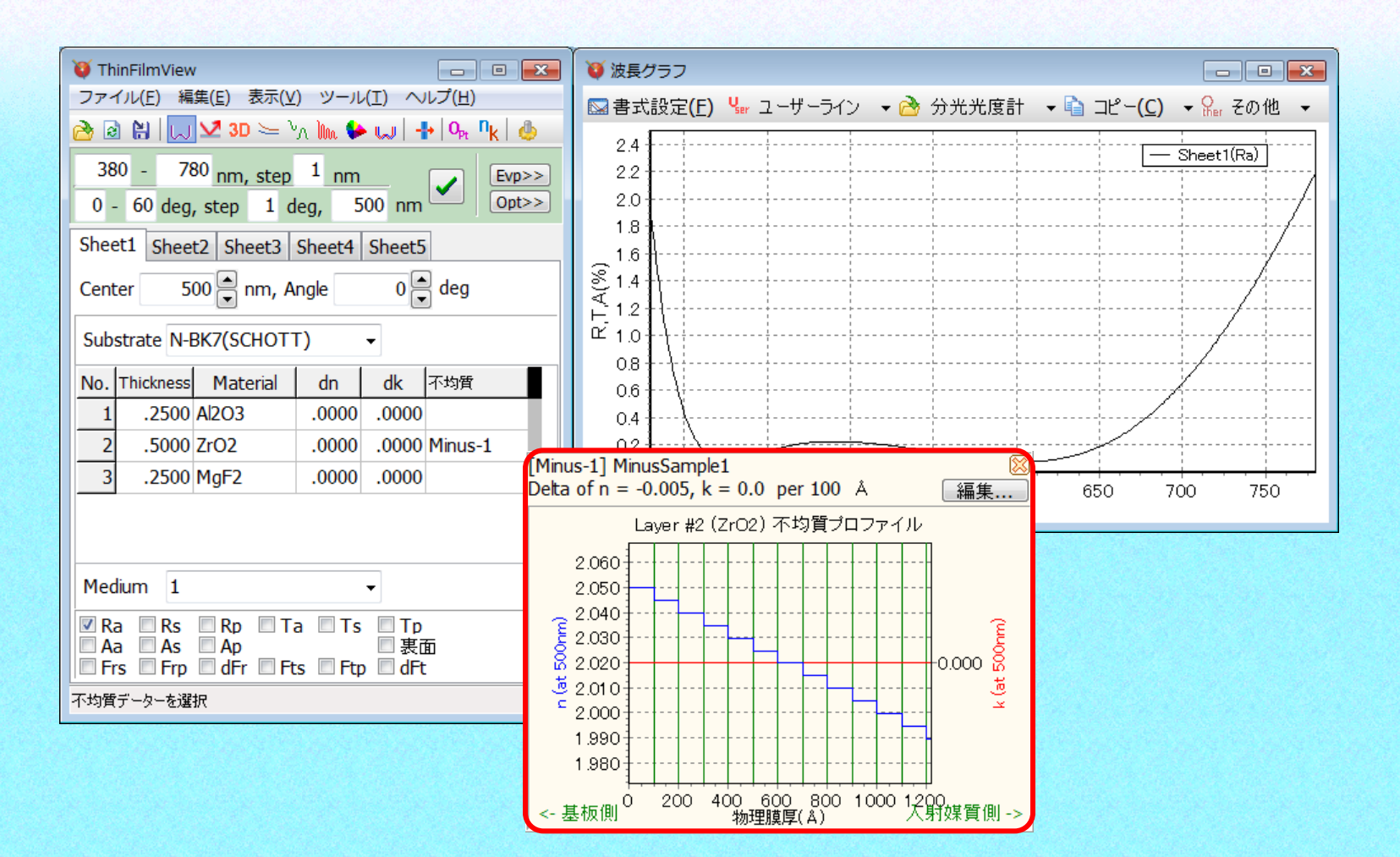

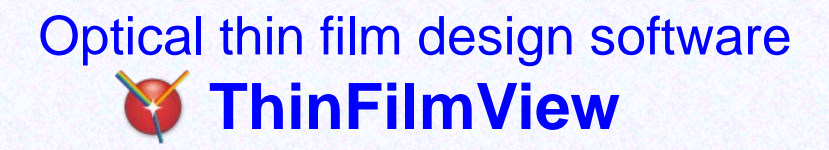

シートの切替

#### 5つまでの設計データーを同時にグラフ表示できます。

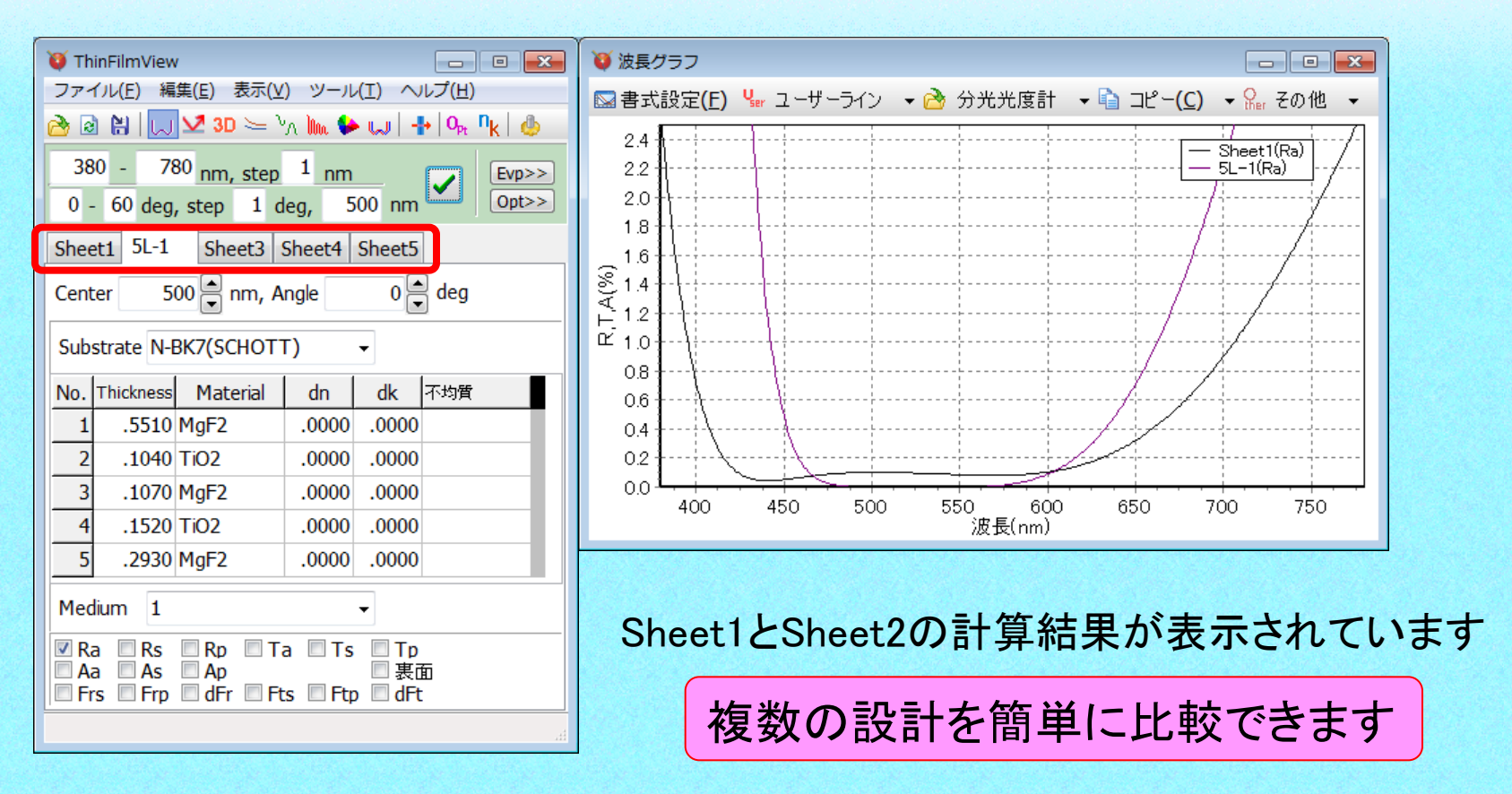

#### 色計算

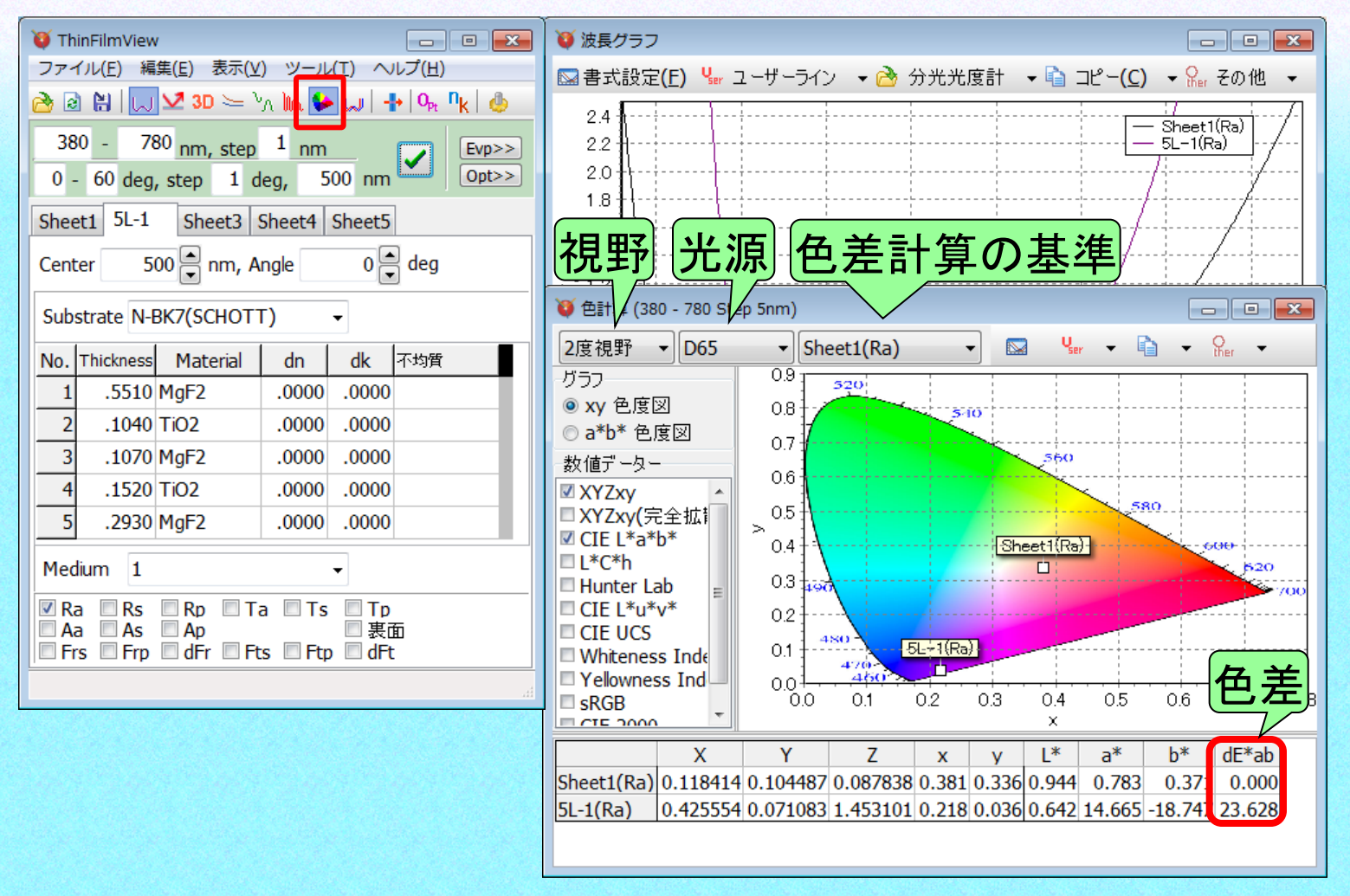

東豐通商(股)有限公司 2000年 - 2000年 - 2000年 - 2000年 - 2000年 - 2000年 - 2000年 - 2000年 - 2000年 - 2000年 - 2000年 - 2000年 - 2000年 - 2000年 - 2000年 - 2000年 - 2000年 - 2000年 - 2000年 - 2000年 - 2000年 - 2000年 - 2000年 - 2000年 - 2000年 - 2000年 - 20

#### 電場強度分布

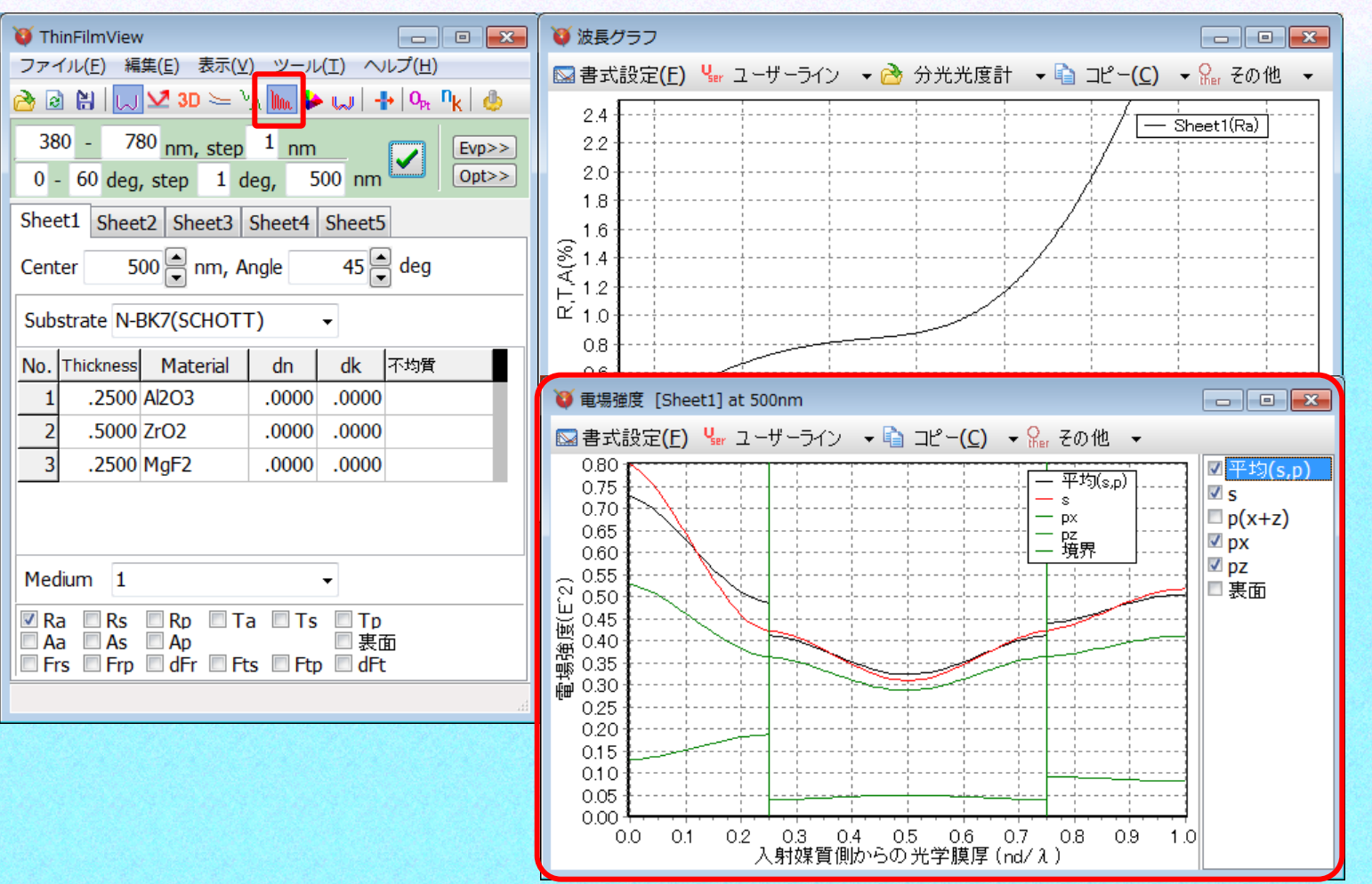

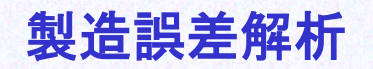

モンテカルロシミュレーションにより、製造ばらつきを調査します。

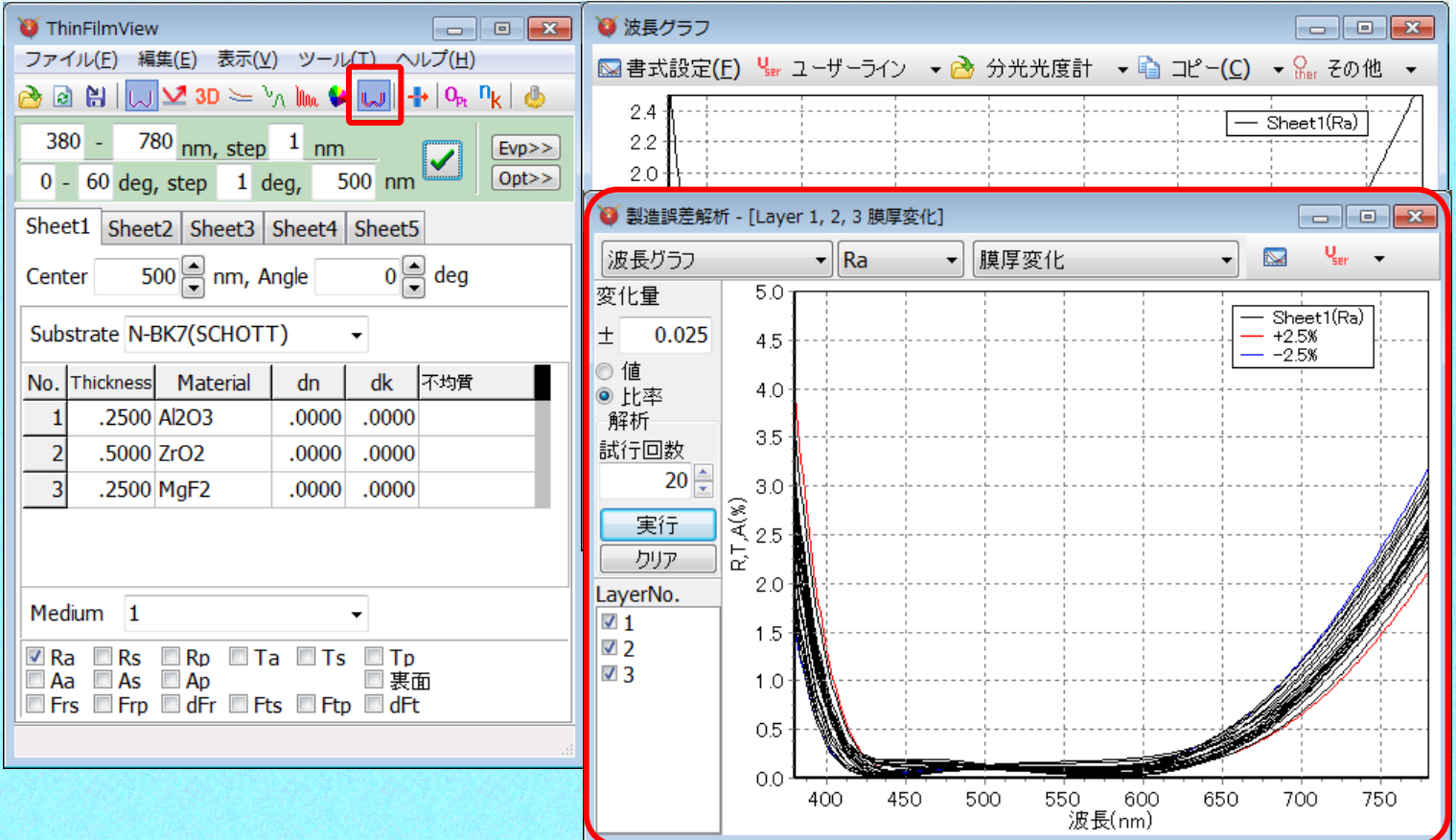

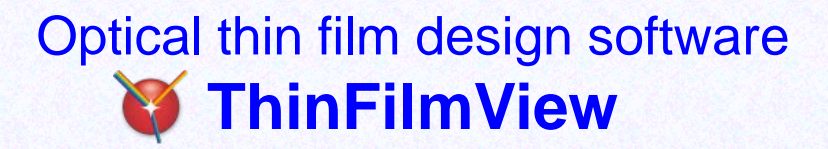

#### nk解析

#### 単層膜の測定値から膜のnとkを解析します。

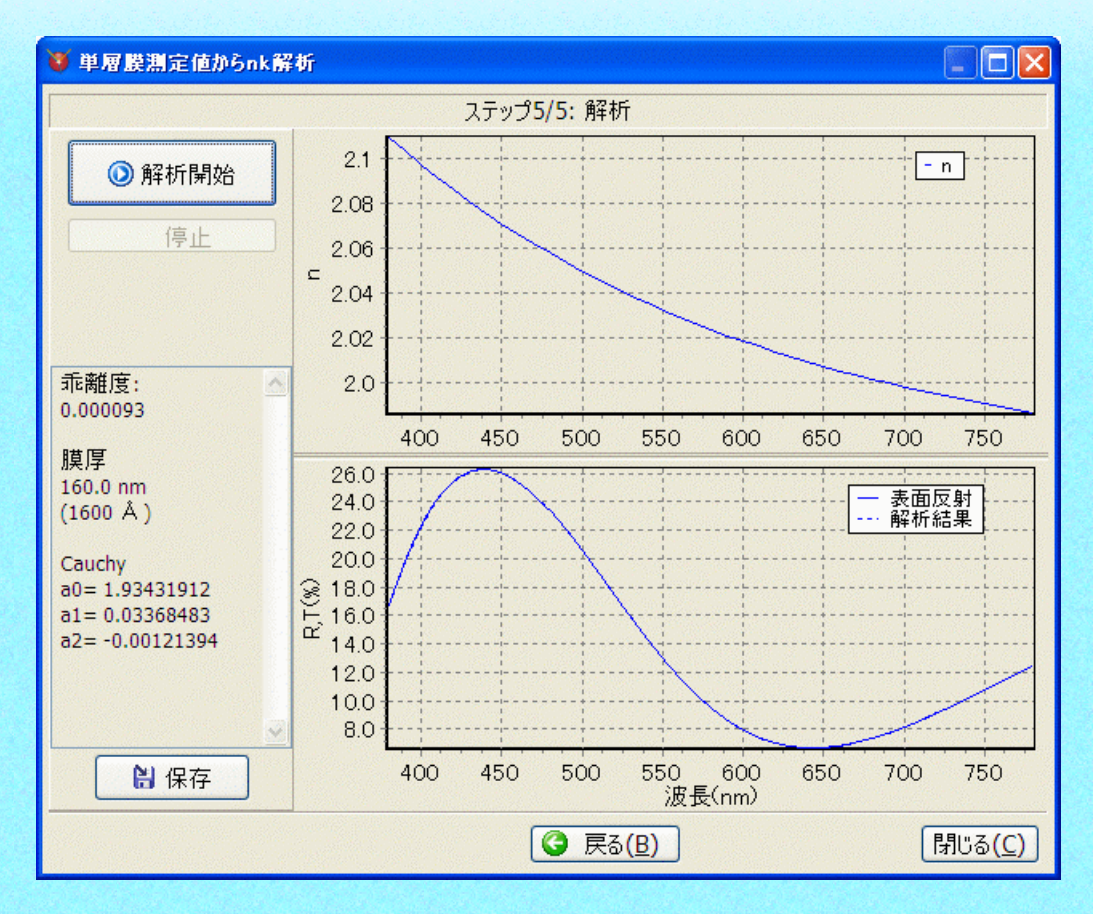

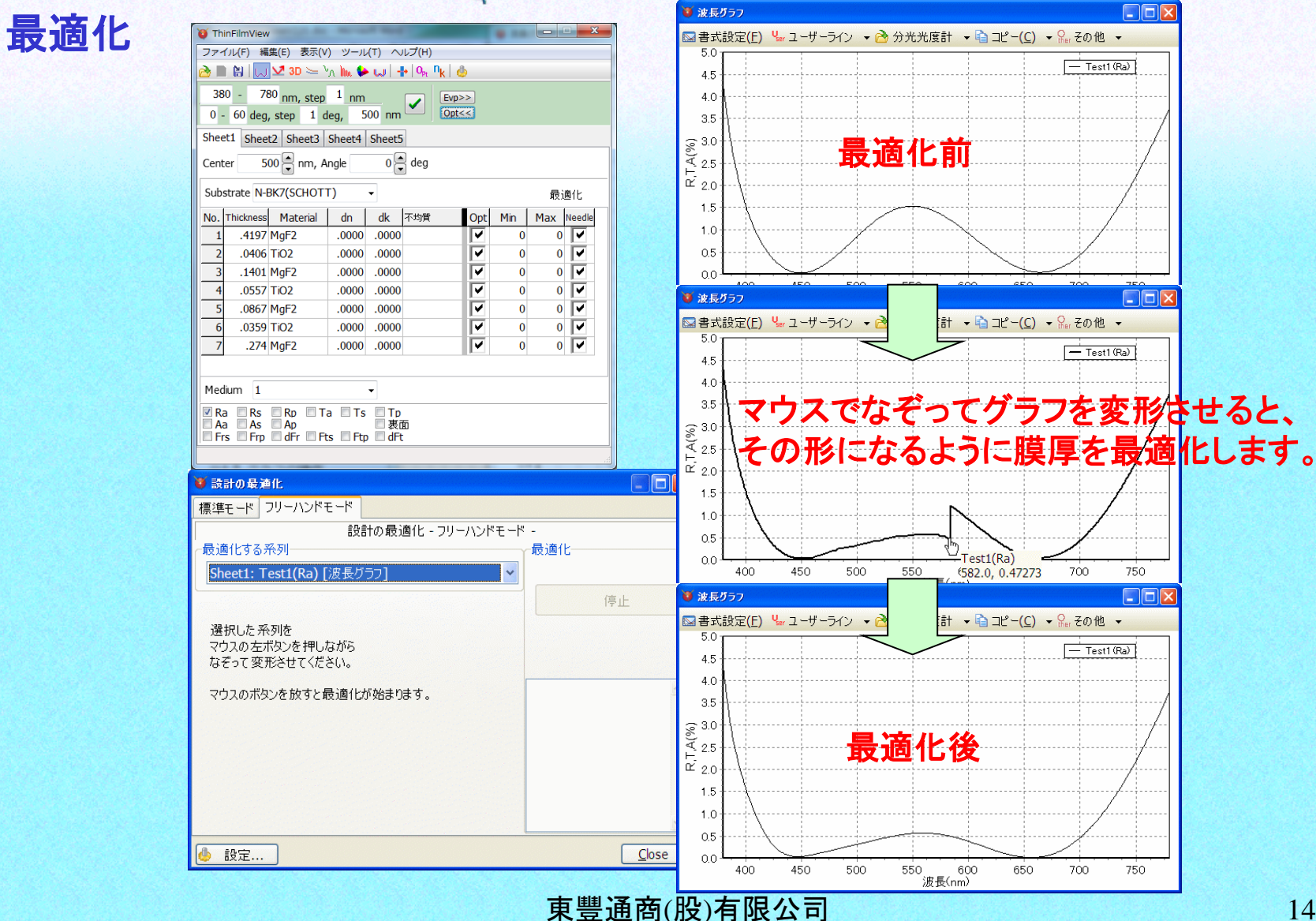

### 光学式膜厚モニターのシミュレーション

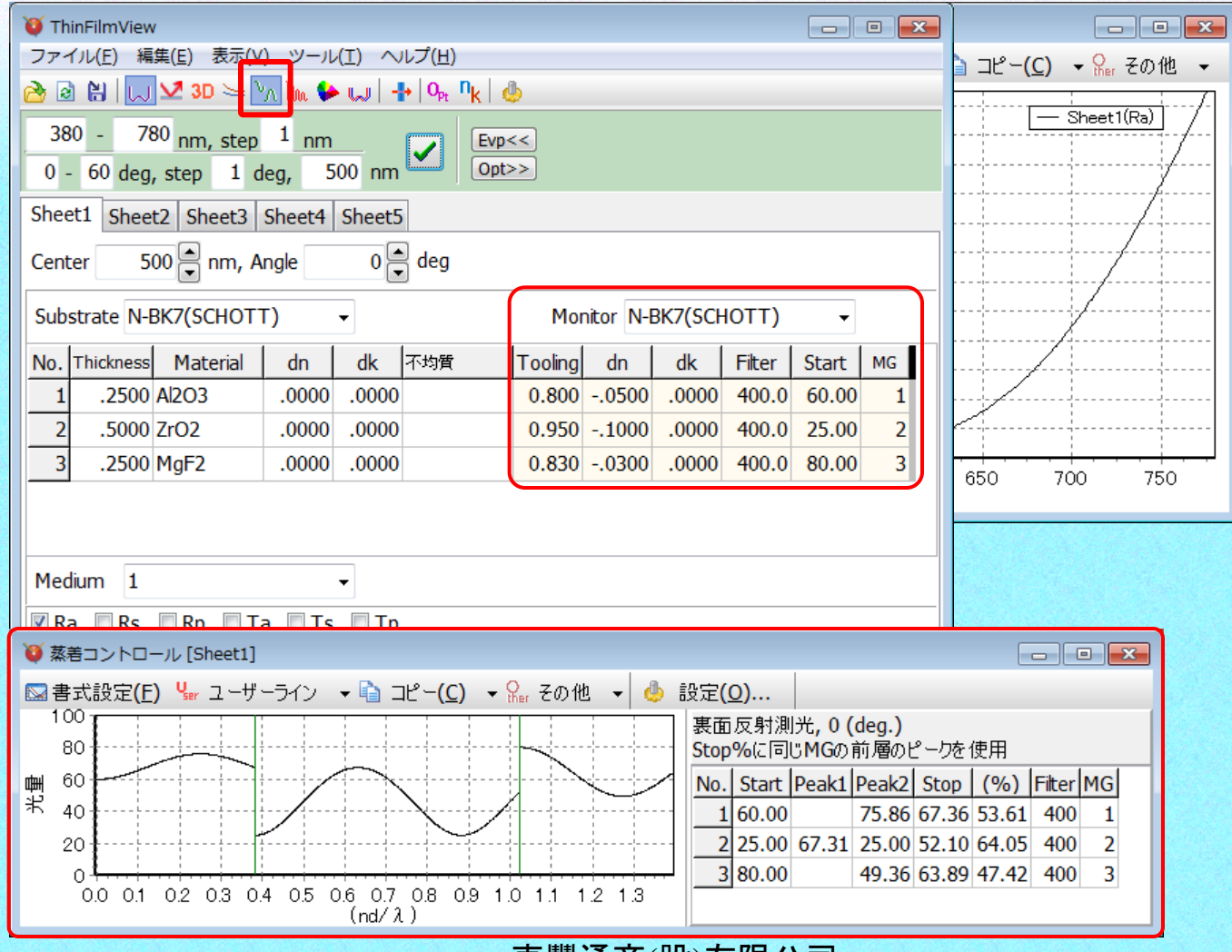

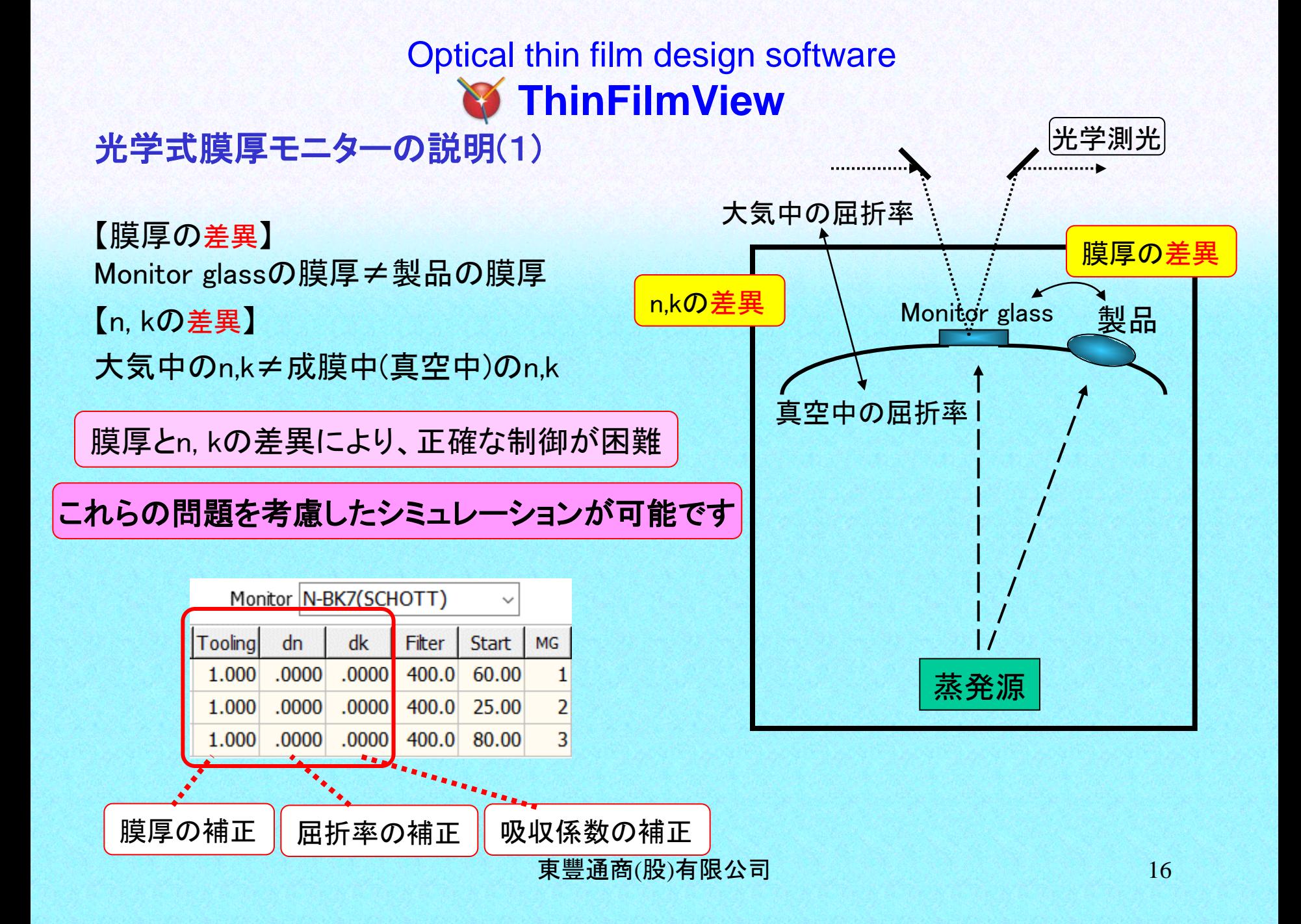

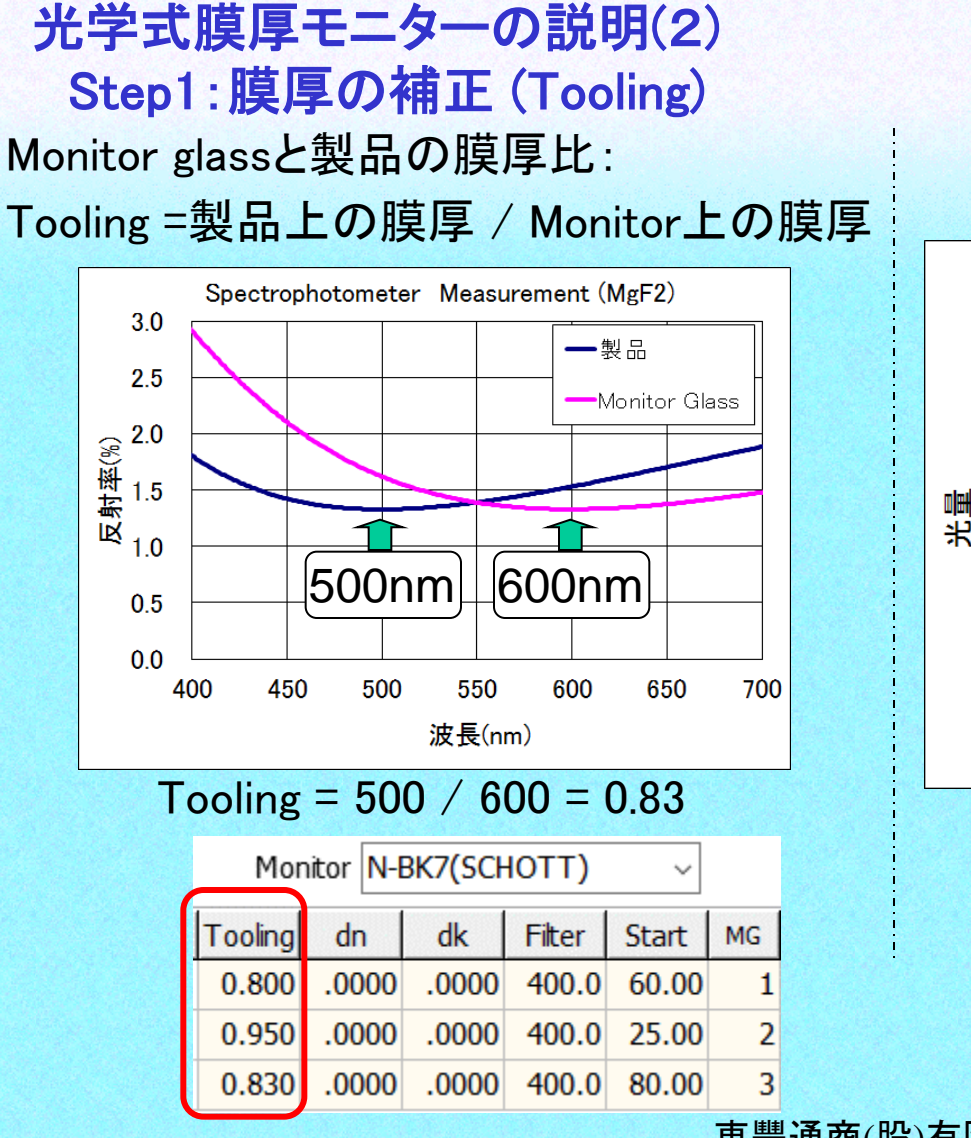

Step2:屈折率の補正 (dn)

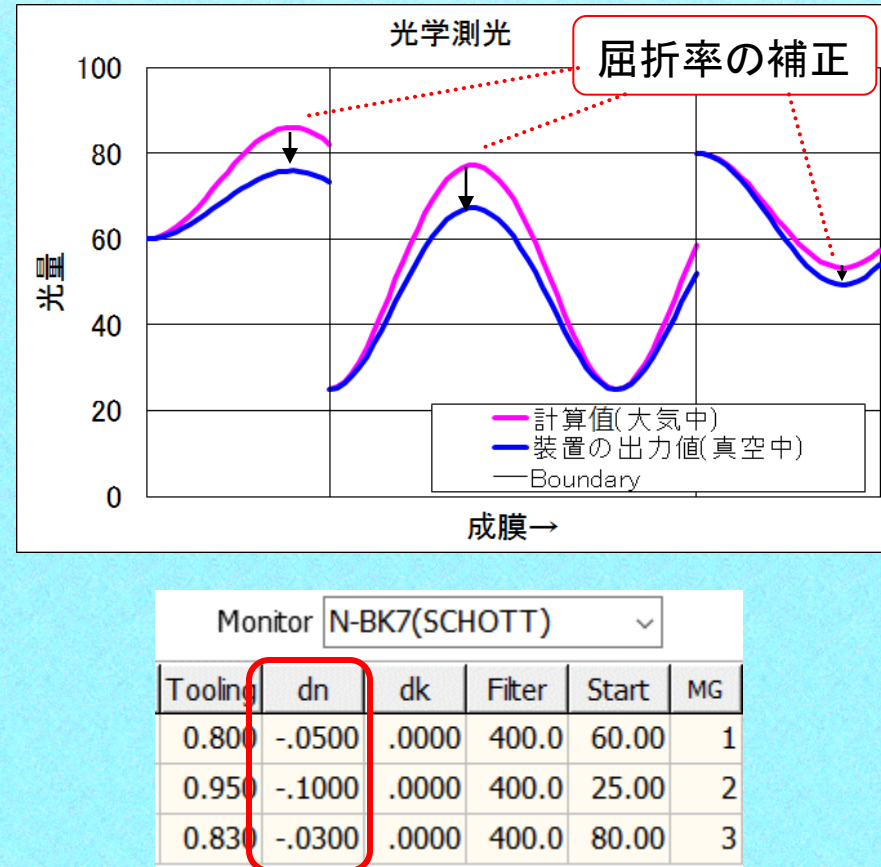

#### 光学式膜厚モニターの説明(3)

Tooling, dn, dk を求めることで、 正確なシミュレーションが可能になります。

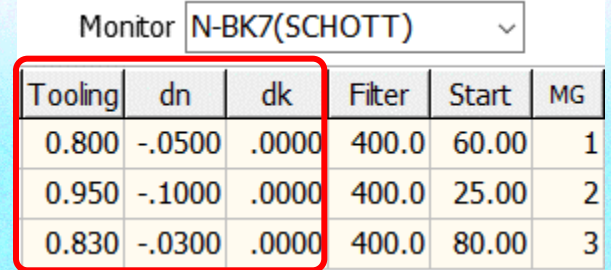

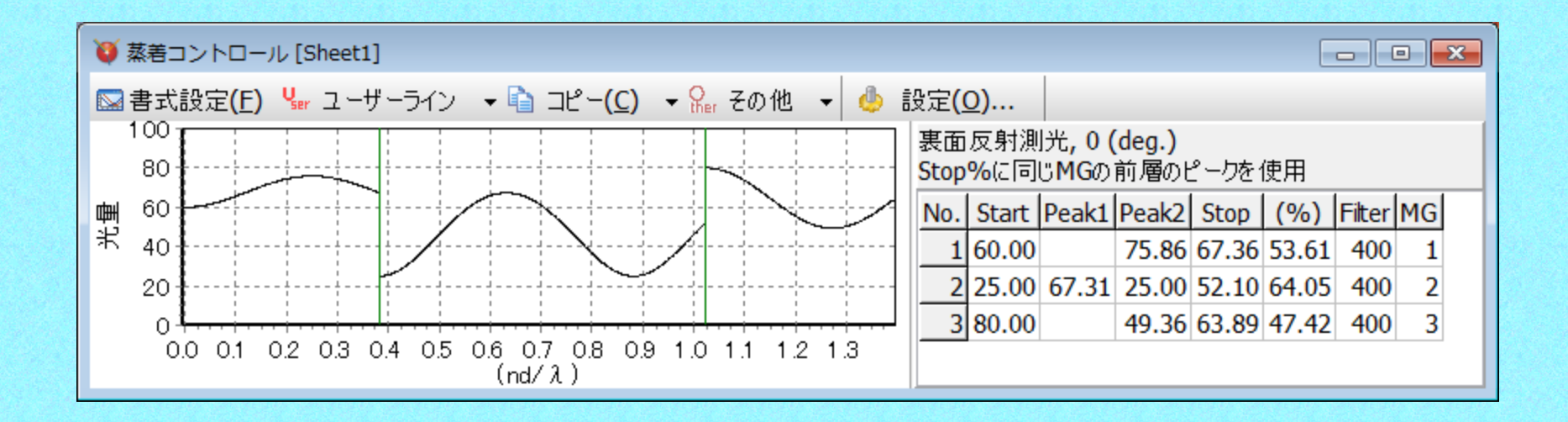

#### 両面合計の計算

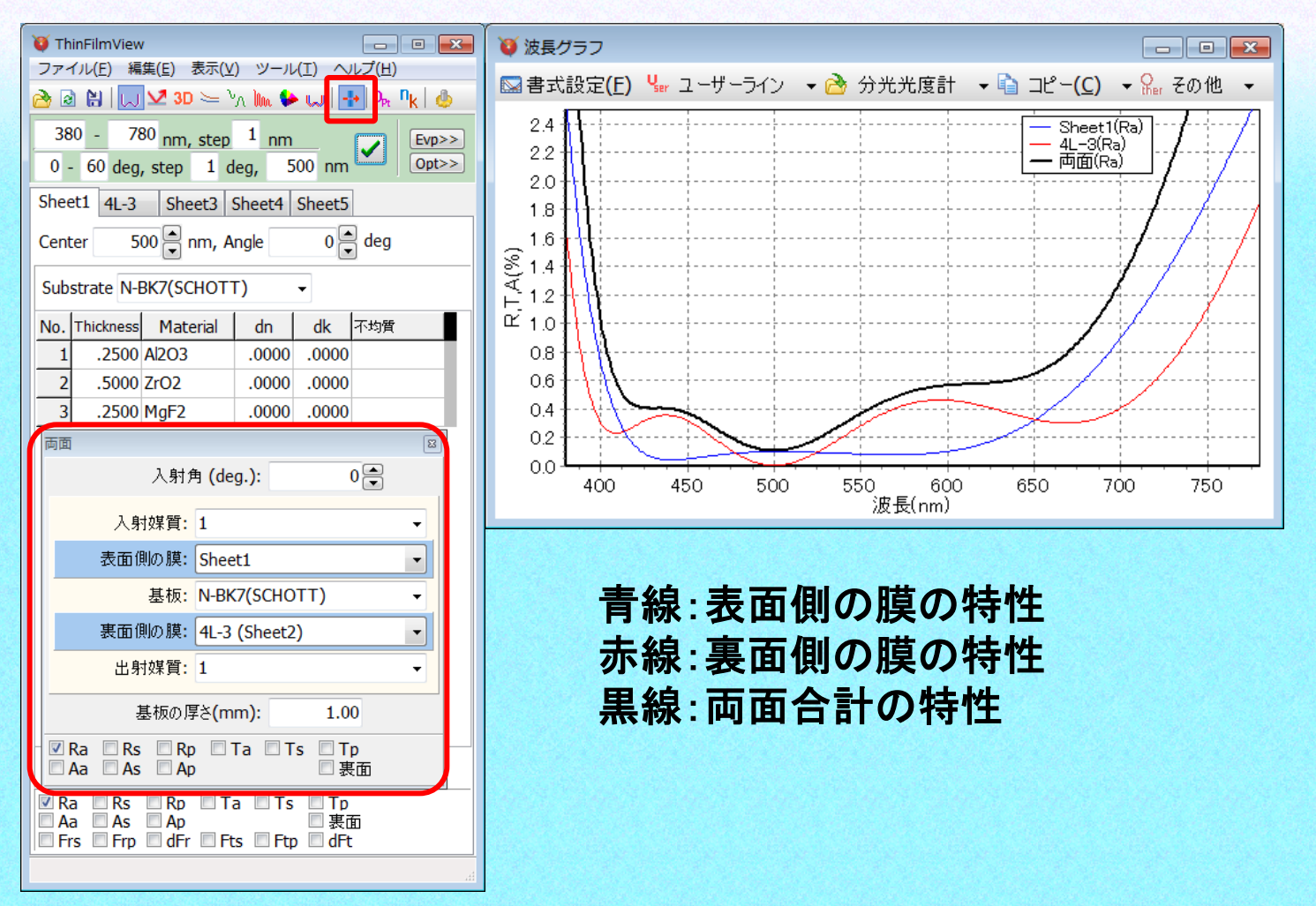

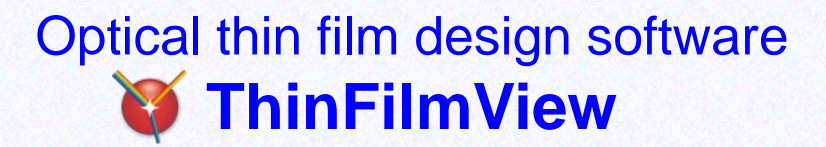

#### まとめ

直感的でわかりやすい操作性! 生産現場での問題解決に活用できる! 製品開発、立ち上げ時間の短縮に有効! 光学薄膜の教育用にも最適! 日本語表示なのでわかりやすい!